# **Computer Science 3 - 2015**

## **Programming Language Translation**

### **Practical for Week 2, beginning 7 September 2015 - Solutions**

There were some very good solutions submitted, and some energetic ones too - clearly a lot of students had put in many hours developing their code. This is very encouraging, but there was also evidence of "sharing" out the tasks, not really working together a proper group, and not developing an interpreter that was up to the later tasks. And do learn to put your names into the introductory comments of programs that you write.

Full source for the solutions summarized here can be found in the ZIP file on the servers - PRAC2A.ZIP

Task 3 involved reading some Parva code for a simple algorithm and then adding suitable commentary. It is highly recommended that you adopt the style shown below, where the higher level code acts as commentary, rather than adopting a line by line explanation of each mnemonic/opcode.

```
; Read a zero-terminated list of numbers and write it backwards (say what it does)
; P.D. Terry, Rhodes University, 2015 (and who was responsible)
```
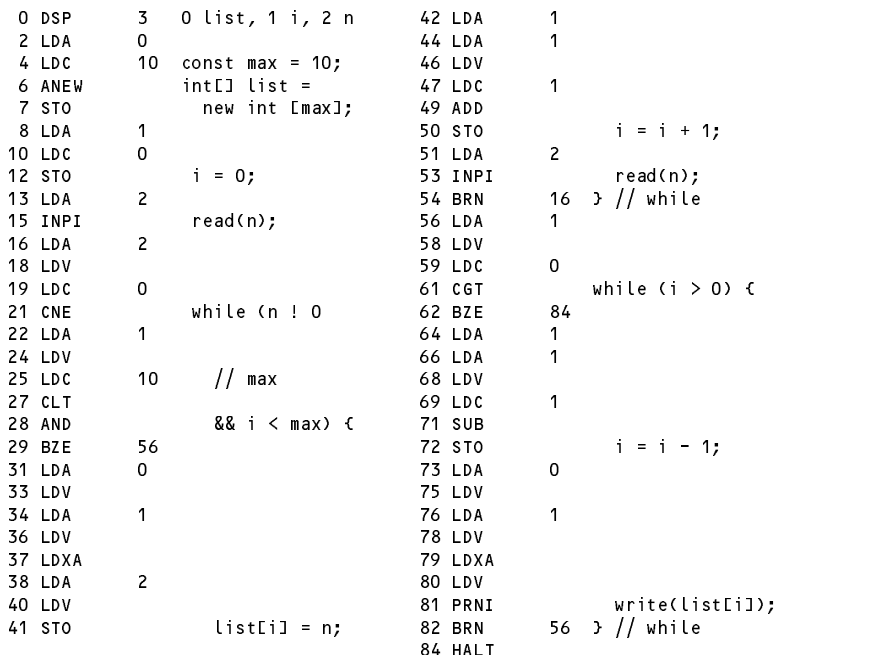

It is easy to see that this does not use short circuit evaluation of Boolean expressions, as it uses AND, which is an infix operator that requires its two operands both to have been evaluated and pushed onto the expression stack. However, it is easy to eliminate the AND (and, in the code on the right, even a comparison)"

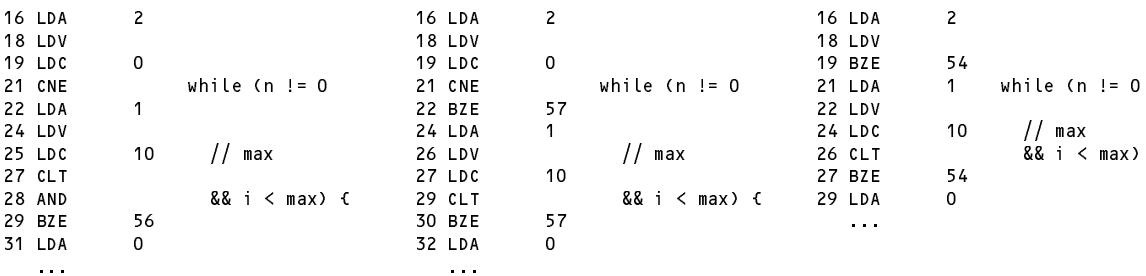

(Other examples of short circuit coding are to be found in the solution to this week's test.)

#### **Task 4 - Execution overheads - part one**

See discussion of Task 9 below.

#### **Task 5 - Palindromic sequences**

Task 5 was to hand-compile the numerical palindrome checking into PVM code. Most people got a long way towards this.

Again, have a look at how I have commented this, using "high level" code, rather than detailed line by line commentary of the form "load address of X". Many of the submissions had "commentary" that was, frankly, almost useless. Try the following test for assembler code: Cover over the real code with a piece of paper and read only the comments. Does what you read make sense on its own? I maintain that it should. The easiest way to do this is by using a high level algorithmic notation.

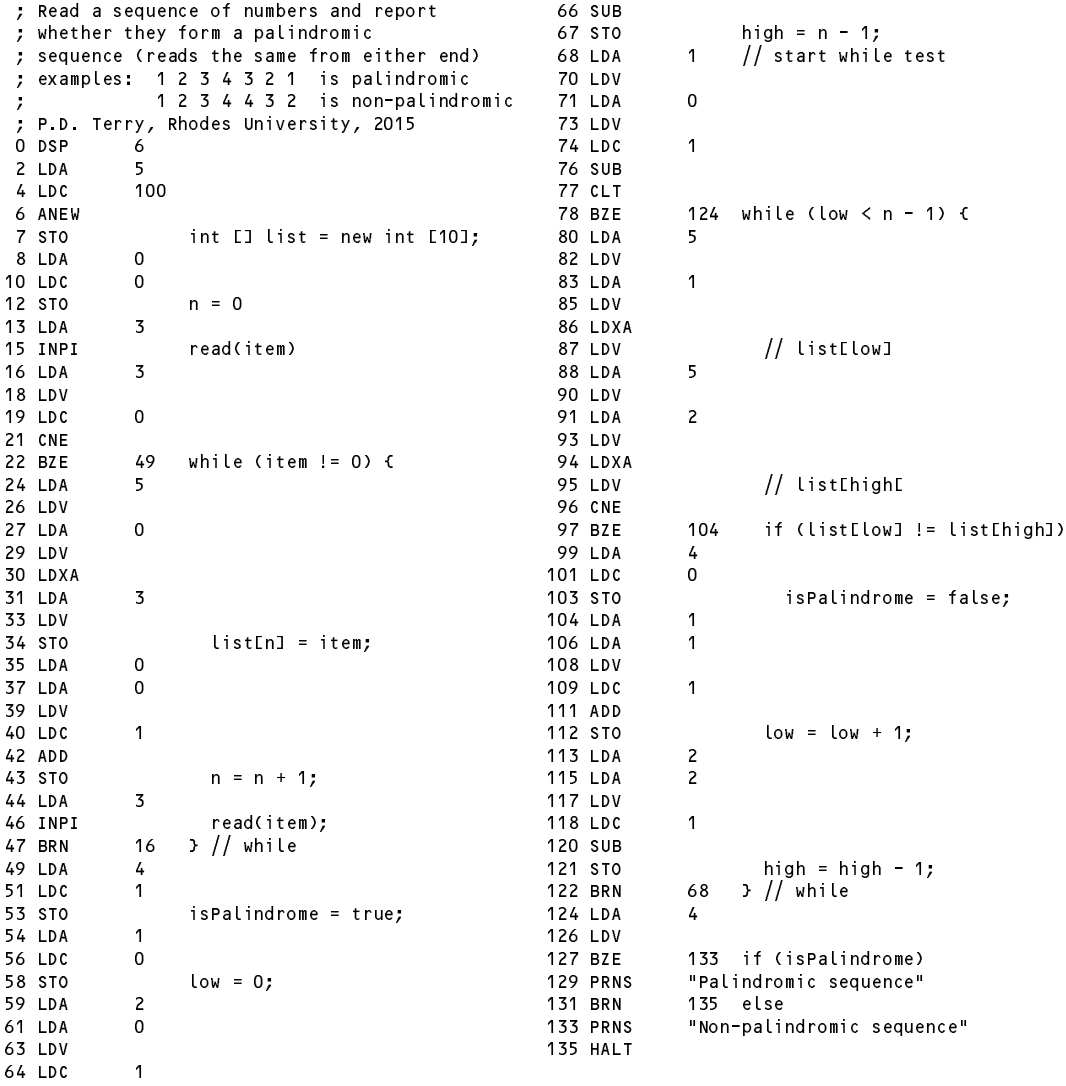

#### **Task 6 - Trapping overflow and other pitfalls**

Checking for overflow in multiplication and division was not always well done. You cannot multiply and then try to check overflow (it is too late by then) - you have to detect it in a more subtle way. Here is one way of doing it - note the check to prevent a division by zero. This does not use any precision greater than that of the simulated machine itself. Note that it is necessary to check for "division by zero" in the rem code as well!

```
case PVM.mul: // integer multiplication
 tos = Pop();
 sos = Pop();
 if (tos != 0 && Math.Abs(sos) > maxInt / Math.Abs(tos)) ps = badVal;
 else Push(sos * tos);
 break;
```

```
case PVM div:
                                                                    // integer division (quotient)
     tos = Pop();
     if (tos == 0) ps = divZero;
     else Push(Pop() / tos);
     break:
      break; and the contract of the contract of the contract of the contract of the contract of the contract of the contract of the contract of the contract of the contract of the contract of the contract of the contract of the
                                                                    // integer division (remainder)
case PVM rem:
     tos = Pop();
     if (tos == 0) ps = divZero;
     else Push(Pop() % tos);
     break:
      break; and the contract of the contract of the contract of the contract of the contract of the contract of the contract of the contract of the contract of the contract of the contract of the contract of the contract of the
```
*or for the "inline" assembler*

```
case PVM.mul: // integer multiplication
  t \cdot tif (tos != 0 && Math.Abs(mem[cpu.sp]) > maxInt / Math.Abs(tos)) ps = badVal;
 else mem[cpu.sp] *= tos;
 break;
case PVM.div: // integer division (quotient)
 tos = mem[cpu.sp++];
 if (tos != 0) mem[cpu.sp] /= tos;
 else ps = divZero;
 break;
case PVM.rem: // integer division (remainder)
 tos = mem[cpu.sp++];
 if (tos != 0) mem[cpu.sp] %= tos;
 else ps = divZero;
 break;
```
It is possible to use an intermediate long variable (but don't forget the casting operations or the Abs function):

```
case PVM.mul: \frac{1}{\sqrt{1 + \frac{1}{n}}} integer multiplication
  tos = Pop();
  sos = Pop();
  long temp = (long) sos * (long) tos;
  if (Math.Abs(temp) > maxInt) ps = badVal;
  else Push(sos * tos);
  break;
```
The palindrome checker program, when given too long a sequence of non-zero numbers for the array to handle, terminated with an array bounds error corectly trapped by the Push/Pop assembler. The same error was not trapped by the Inline system, which gaily allows the LDXA opcode to wander wheresoever it likes. To fix this resuires the following changes to the PVM Inline interpreter. This strategy is discussed in the textbook!

```
case PVM.anew: // heap array allocation
   int size = mem[cpu.sp];
   if (size \leq 0 || size + 1 > cpu.sp - cpu.hp - 2)
      ps = badAll;else {
      mem[cpu.hp] = size;
      mem[cpu.sp] = cpu.hp;
      cpu.hp += size + 1;
   \mathbf{r}break:
    break; and the contract of the contract of the contract of the contract of the contract of the contract of the contract of the contract of the contract of the contract of the contract of the contract of the contract of the
case PVM.ldxa: // heap array indexing
   int adr = mem[cpu.sp++];
   int heapPtr = mem[cpu.sp];
   if (heapPtr == 0) ps = nullRef;
    else if (heapPtr < heapBase || heapPtr >= cpu.hp) ps = badMem;
    else if (additionally if (additionally if \mathbb{R}) ps = badded if (additionally if \mathbb{R}) ps = badded if (additionally if \mathbb{R}) ps = badded if (additionally if \mathbb{R}) ps = badded if (additionally if \mathbb{R}) ps
   else mem[cpu.sp] = heapPtr + adr + 1;
   break;
```
### **Task 6 - Your lecturer is quite a character**

To be able to deal with input and output of character data we need to add two new opcodes, modelled on the INPI and PRNI codes whose interpretation would be as below. All of the new opcodes require additions to the lists of opcodes in the assembler and interpreter (be careful of two word opcodes that are mentioned in several places).

```
case PVM.inpc: // character input
   adr = Pop(;
   if (InBounds(adr)) {
      mem[adr] = data.ReadChar();
      if (data.error()) ps = badData;
   \mathbf{r}break;
case PVM.prnc: // character output
   if (tracing) results.write(padding);
   results.Write((char) (Math.Abs(Pop()) % (maxChar + 1)), 1);
   if (tracing) results.WriteLine();
   break:
   break; and the contract of the contract of the contract of the contract of the contract of the contract of the contract of the contract of the contract of the contract of the contract of the contract of the contract of the
```
*or for the "inline" assembler*

```
1/ character input
case PVM inno:
  mem[mem[cpu.sp++]] = data.ReadChar();
  break;
case PVM. Provided a case PVM. Provided a case PVM. Provided a case PVM. Provided a case PVM. Provided a case P
     if (tracing) results.Write(padding);
  results.Write((char) (Math.Abs(mem[cpu.sp++]) % (maxChar + 1)), 1);
    if (tracing) results.WriteLine();
  break;
```
Note that the PRNC opcode outputs the character in a field width of 1, not 0 as most people tried. This has the effect that we can output characters without intervening spaces. Note also the way in which the value is forced "modulo 256" to become a valid ASCII value. I don't recall seeing anyone do this.

To build a really safe system there are further refinements we should make. It can be argued that we should not try to store a value outside ot the range 0 .. 255 into a character variable. This suggests that we should have a range of STO type instructions that check the value on the top of stack before assigning it. One of these - STOC to act as a variation on STO - would be interpreted as follows; we would need others to handle STLC, STLC\_0 and so on (these have not yet been implemented in the solution kit).

```
case PVM stoc:
case PVM.stock: // character checked stock
     to a population of P and P adds P and Pif (inBounds(adr))
       if (tos >= 0 && tos <= maxChar) mem[adr] = tos; else ps = badVal;
    break:
     break; and the contract of the contract of the contract of the contract of the contract of the contract of the contract of the contract of the contract of the contract of the contract of the contract of the contract of the
```
*or for the "inline" assembler*

```
case PVM.stoc: // character checked store
 tos = mem[cpu.sp++]; mem[mem[cpu.sp++]] = tos;
  break;
```
Introducing opcodes to convert to lower case and check for a letter is simply done by using the methods from the  $C#$  Char wrapper class (notice the need for casting operations as well, to satisfy the  $C#$  compiler):

```
case PVM.low: // toLowerCase
  Push(Char.ToLower((char) Pop()));
 break;
case PVM.islet: // isLetter
 tos = Pop();
 Push(Char.IsLetter((char) tos) ? 1 : 0);
 break;
```
*or for the "inline" assembler*

```
case PVM.low: // toLowerCase
  mem[cpu.sp] = Char.ToLower((char) mem[cpu.sp]);
 break;
case PVM.islet: // isLetter
  mem[cpu.sp] = Char.IsLetter((char) mem[cpu.sp]) ? 1 : 0;
 break:break;
```
As an example of using the new input/output opcodes, here is the encryption program. Notice that we have had to hard-code 46 as the integer equivalent of character '.', of course, and similarly hard-coded 97 as the integer equivalent of 'a'.

```
; rot13 encryption of a text terminated with a period 25 LDC 97 ;
                                                                             25
                                                                                  \overline{1} DC
; P.D. Terry, Rhodes University, 2015
                                                                             27
                                                                                  SUB
   0 DSP 1 ; ch at 0 28 LDC 13 ;
   2 LDA 0 ; repeat { 30 ADD<br>4 INPC ; read(ch); $ 31 LDC 26
                \begin{matrix} \cdot & \cdot & \cdot \\ 0 & \cdot & \end{matrix} read(ch);
   \overline{4}INPC
                                                                                  LDC
                                                                                                . .
   5 LDA
                    \mathbf{r}33 REM
    5 LDA 0 ; 33 REM ; 33 REM ; 33 REM ; 34 REM ; 34 REM ; 34 REM ; 34 REM ; 34 REM ; 35 REM ; 35 REM ; 35 REM ; 3
    7 LDA 0 ; 34 ADD ; 34 ADD ; 34 ADD ; 34 ADD ; 34 ADD ; 34 ADD ; 34 ADD ; 34 ADD ; 34 ADD ; 34 ADD ; 34 ADD ; 3
  9 LDV ; 35 STOC ; ch = 'a' + (ch-'a'+13) % 26;
   10 Low \sim 10 \, \sim 10 \, \sim 10 \, \sim 10 \, \sim 10 \, \sim 10 \, \sim 10 \, \sim 10 \, \sim 10 \, \sim 10 \, \sim 10 \, \sim 10 \, \sim 10 \, \sim 10 \, \sim 10 \, \sim 10 \, \sim 1
  11 STOC
                \begin{array}{ccc} \cdot & \cdot & \cdot \\ \cdot & \cdot & \cdot \\ \cdot & \cdot & \cdot \end{array} ch = lowercase(ch);
                                                                             38
                                                                                  LDV
  12 LDA 0 ; 39 PRNC ; write(ch)
                                                                             39
                                                                                  PRNC
  14LDV
                                                                             40LDA
                                                                                            \mathbf 014 LDV ; 40 LDA 0 LDA 0 LDA 0 LDA 0 LDA 0 LDA 0 LDA 0 LDA 0 LDA 0 LDA 0 LDA 0 LDA 0 LDA 0 LDA 0 LDA 0 LDA 0 LD
   15 ISLET ; 42 LDV ; 42 LDV ; 42 LDV ; 42 LDV ; 42 LDV ; 42 LDV ; 42 LDV ; 42 LDV ; 42 LDV ; 42 LDV ; 42 LDV ; 42 LDV ; 42 LDV ; 42 LDV ; 42 LDV ; 42 LDV ; 42 LDV ; 42 LDV ; 42 LDV ; 42 LDV ; 42 LDV ; 42 LDV ; 42 LDV ; 42 
  16 BZE 36; if (isletter(ch)) 43 LDC 46;
  20 LDC 97;<br>
22 LDA 0;<br>
22 LDA 0;<br>
48 HALT ; System.Exit(0);
   18 LDA 0 ; 45 CEC ; 45 CEC ; 45 CEC ; 45 CEC ; 45 CEC ; 45 CEC ; 45 CEC ; 45 CEC ; 45 CEC, 45 CEC, 45 CEC, 45
                                                                                                ; System.Exit(0);
```
#### **Task 8 - Improving the opcode set**

This is straightforward, if a little tedious, and it is easy to leave some of the changes out and get a corrupted solution. The PVMAsm class requires modification in the *switch* statement that recognizes two-word opcodes:

```
case PVM.brn: // all require numeric address field
case PVM.ldl: // +++++++++++++++++ addition
case PVM.stl: // +++++++++++++++++ addition
  if (ch == \ln) \frac{1}{\ln} no field could be found
   error("Missing address", codeLen);
 else { \frac{1}{2} unpack it and store
   PVM.mem[codeLen] = src.readInt();
   if (src.error()) error("Bad address", codeLen);
 \mathbf{r}break;
```
The PVM class requires several additions.

We must add to the *switch* statement in the trace and listCode methods (several submissions missed this):

```
static void trace(OutFile results, int pcNow) {
  switch (cpu.ir) {
     \sim 100 km s ^{-1}case PVM.ldl: // +++++++++++++++++ addition
     case PVM.stl: // +++++++++++++++++ addition
  \overline{\phantom{a}}results.writeLine();
\mathbf{r}
```
and we must provide case arms for all the new opcodes. A selection of these follows; the rest can be seen in the solution kit. Notice that for consistency all the "inBounds" checks should be performed on the new opcodes too (several submissions missed this).

```
case PVM.ldc_0: // push constant 0
   Push(0);
break;<br>case PVM ldc_1:
                                       \frac{1}{2} push constant 1
   Push(1);
   break;
case PVM.lda_0: // push local address 0
   adr = cpu.fp - 1;
   if (inBounds(adr)) Push(adr);
   break;
case PVM.lda_1: // push local address 1
   adr = cpu.fp - 2;
   if (inBounds(adr)) Push(adr);
   break;
case PVM ldl.
case PVM. In push local value
   adr = cpu.fp - 1 - next(); in the contract of the contract of the contract of the contract of the contract of
   if (inBounds(adr)) Push(mem[adr]);
   break:
   break; and the contract of the contract of the contract of the contract of the contract of the contract of the contract of the contract of the contract of the contract of the contract of the contract of the contract of the
```

```
case PVM. ldl_0: \frac{1}{2} push value of local variable 0
  adr = cpu \bar{f}p - 1;
  if (inBounds(adr)) Push(mem[adr]);
break;<br>case PVM ldl 1:
                          \frac{1}{2} push value of local variable 1
  adr = cpu \overline{f}p - 2;
  if (inBounds(adr)) Push(mem[adr]);
  break;
\sim 100 \pmcase PVM stl:
case PVM. State PVM. State PVM. State PVM. State PVM. State PVM. State PVM. State PVM. State PVM. State PVM. S
  adr = cpu.fp - 1 - next();
  if (inBounds(adr)) mem[adr] = Pop();
  break;
case PVM.stlc: // character checked pop to local variable
  tos = Pop(); adr = cpu.fp - 1 - Next();
  if (InBounds(adr))
   if (tos >= 0 && tos <= maxChar) mem[adr] = tos;
    else ps = badVal;
break;<br>case PVM stl O:
                          \frac{1}{2} pop to local variable 0
  adr = cpu.Fp - 1;if (inBounds(adr)) mem[adr] = Pop();
  break;
case PVM.stl_1: // pop to local variable 1
 adr = cpu.fp - 2;
  if (inBounds(adr)) mem[adr] = Pop();
 break:
  break;
...
```
*or for the "inline" assembler*

```
case PVM.ldc 0: // push constant 0
   mem[-cpu.sp] = 0;
break;<br>case PVM.ldc_1:
                                            \frac{1}{2} push constant 1
   mem[--cpu.sp] = 1;
   break;
case PVM. et al. (1995) is a construction of the construction of the construction of the construction of the c
    member of the contract of the contract of the contract of the contract of the contract of the contract of the contract of the contract of the contract of the contract of the contract of the contract of the contract of the
   break:
    break;
case PVM. Later Push local address 11: 1999.
   break;
    meme oppose the computation of the computation of the computation of the computation of the computation of the
case PVM.ldl: // push local value
   mem[--cpu.sp] = mem[cpu.fp - 1 - mem[cpu.pc++]];
case PVM ldl 0:
                                         \frac{1}{2} push value of local variable 0
   mem[--cpu \overline{sp}] = memCepu'fp - 1];break:break;
case PVM. Ldl 1: // push value of local variable 1
   mem[--cpu.sp] = mem[cpu.fp - 2];
   break:
    break; and the contract of the contract of the contract of the contract of the contract of the contract of the contract of the contract of the contract of the contract of the contract of the contract of the contract of the
case PVM stl:
                                            \frac{1}{2} store local value
   memCpu.fp - 1 - memCpu.pc++]] = memCcpu.splitbreak;
case PVM. State PVM. State PVM. State PVM. State PVM. State PVM. State PVM. State PVM. State PVM. State PVM. S
    memore - 1 - memore - memore - memore - memore - memore
   break;
case PVM.stl_0: // pop to local variable 0
   mem[cpu.fp - 1] = mem[cpu.sp++];
   break:
    break; and the contract of the contract of the contract of the contract of the contract of the contract of the contract of the contract of the contract of the contract of the contract of the contract of the contract of the
case PVM.stl 1: // pop to local variable 1
   mem[cpu.fp - 2] = mem[cpu.sp++];
   break;
\sim \sim
```
We must add to the method that lists out the code (several submissions may have missed this). :

```
public static void listCode(String fileName, int codeLen) {
     ...
    case PVM brn:
    case PVM.ldc:
    case PVM.ldl: // +++++++++++++++++ addition
    case PVM. State PVM. State PVM. State PVM. State PVM. State PVM. State PVM. State PVM. State PVM. State PVM. S
     i = (i + 1) % memSize; codeFile.write(memLil);
      break;
```
The INC and DEC operations are best performed by introducing opcodes that assume that an address has been planted on the top of stack for the variable (or array element) that needs to be incremented or decremented. This may not have been apparent to everyone.

```
case PVM.inc: // +adr = Pop();if (inBounds(adr)) mem[adr]++;
 break;
case PVM dec: // --
 adr = Pop();
 if (inBounds(adr)) mem[adr]--;
 break;
```
*or for the "inline" assembler*

```
case PVM.inc: // +mem[mem[cpu.sp++]]++;
     break:
                                                                    || --
      break; and the contract of the contract of the contract of the contract of the contract of the contract of the contract of the contract of the contract of the contract of the contract of the contract of the contract of the
case PVM dec:
     mem[mem[cpu.sp++]]--;
      break;
```
Finally we must add to the section that initializes the mnemonic lookup table:

```
public static void init() {
  ...
  mnemonics[PVM.ldl] = "LDL"; // ++++++++++++++++++ additions<br>mnemonics[PVM.stl] = "STL";
  mnemonics[PVM.stl]
  mnemonics[PVM.lda_0] = "LDA_0";
  ...
```
Here are the encoding program and the character palindrome programs recoded using these new opcodes.

The palindrome program has also been optimised so as to terminate the checking loop as quickly as possible:

```
; Read a sequence of characters terminated by a period and report whether
; they form a palindrome (one that reads the same from each end)
                                      40 STL_1 low = 0;
; Examples: too hot to hoot. is palindromic 41 LDL_0
                is non-palindromic
г.
; P.D. Terry, Rhodes University, 2015 43 SUB
                                      44 STL_2 high = n -1;
  2 LDC 100 47 NEG
  4 ANEW 48 BZE 77 while (isPalindrome
                                      48 B7F
                                              77
              char LI str = new char LI001; 50 LDL_15 STL
  7 LDC_0 51 LDL_2
  8 STL_0 n = 0; 52 CLT
 9 LDA_3 53 BZE 77 && low < high) {
                                              \overline{\mathbf{S}}LDL
                                      57
 12 LDC 46 58 LDXA
    14 CNE 2012 12:30 ND 2014 12:30 ND 2014 12:30 ND 2014 12:30 ND 2014 12:30 ND 2014 12:30 ND 2014 12:30 ND 2014 1
 15 BZE 36 while (ch != ',') { 60 LDL 5
 17 LDL_3 62 LDL_2
 18 LDC
                                      63
                                       LDX\overline{A}20 CGT 20 CGT 20 CGT 20 CGT 20 CGT 20 CGT 20 CGT 20 CGT 20 CGT 20 CGT 20 CGT 20 CGT 20 CGT 20 CGT 20 CGT 20 CG
 21 BZE 32 if (ch > ' ') { 65 CNE if (str[low] != str[high])<br>23 LDL 5 66 BZE 71
          5
 25 LDL 0 isPalindrome = false;
  26 LDM 59 ST LD 49 ST LD 49 ST LD 49 ST LD 49 ST LD 49 ST LD 49 ST LD 49 ST LD 49 ST LD 49 ST LD 49 ST LD 49 S
 28 LOW 72 INC low++;
                 str[n] = lower(ch);30 LDA_0 high--;
 31 INC n_{++}; 75 BRN 45 } // while
               \mathcal{F}\overline{4}33 INPC read(ch); 79 BZE 85 if (isPalindrome)
 34
          113 // while 81 PRNS "Palindromic string"
                                      81
                                        PRNS
    BRN
 36
                                      83 BRN
                                              87
 3737 STL 4 isPalinDrome = true; 85 PRNS "Non-palindromic string"
                                      85
                                        PRNS
 39 LDC_0 87 HALT
```
The encoding program has been optimized in several respects - can you see them all?

```
; rot13 encryption of a text terminated with a period
; P.D. Terry, Rhodes University, 2015
                                                     17 SUB
  0 DSP 1 ; ch at 0 18 LDC 26
  2 LDA_0 ; repeat { 20 REM<br>3 INPC ; read(ch); 21 ADD
                read(ch);
   \overline{1} in the set of the set of the set of the set of the set of the set of the set of the set of the set of the set of the set of the set of the set of the set of the set of the set of the set of the set of the set of 
  4 LDL 0
                                                     22 I2C
  5 LOW 23 STLC 0 ; ch = (char) ('a' + (ch-'a'+13) % 26);
  6 STLC 0 ; ch = lowercase(ch); 25<br>8 LDL 0 26
     8 LDL_0 26 PRNC ; write(ch)
  \overline{9}ISLET
                                                     27
 10 BZE 25 ; if (isletter(ch)) 28 LDC 46
                                                                46
 12 LDC 97 // 'a' 30 CEQ
 14 LDL_0<br>15 LDC 84; // 'a' -13 31 BZE 2; } until (ch == '.');<br>33 HALT ; System Exit(0);
                                                                  ; System Exit(0);
```
#### **Task 9 - Execution overheads - part two**

In the prac kit you were supplied with a second translation SIEVE2.PVM of a cut down version of the same prime-counting program SIEVE.PAV as was used in Task 4, but this time using the extended opcode set developed in the last task.

Running SIEVE1.PVM through both of the original and modified assemblers, and SIEVE2.PVM through both of the modified assemblers gave the following timings for the same limit (4000) and number of iterations (100) on my machines, one a laptop running Windows XP and one a desktop running Windows 7-32.

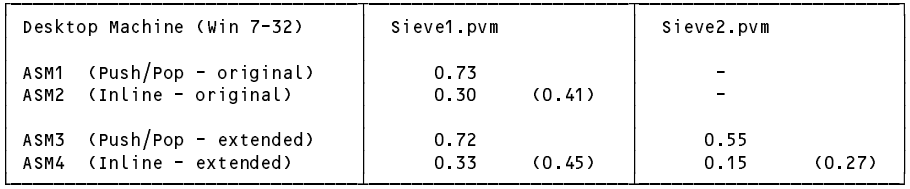

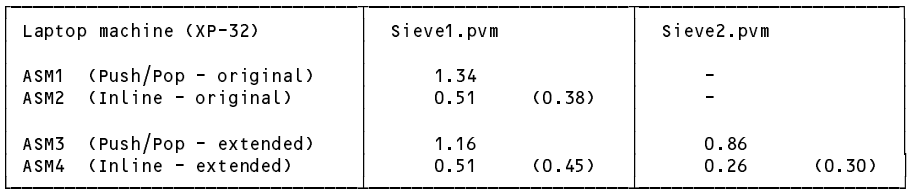

The Desktop times were about 55-65% of those on the Laptop

The Inline times were between 38-45% of the Push/Pop system with the original limited opcode set.

The Inline times were between 27-30% of the Push/Pop system with the extended opcode set,

If one wishes to improve the performance of the interpreter further it might make sense to get some idea of which opcodes are executed most often. Clearly this will depend on the application, and so a mix of applications might need to be analysed. It is not difficult to add a profiling facility to the interpreter, and this has been done in yet another interpreter that you can find in the solution kit. Running this on the Sieve files yielded some interesting results. For a start, there were enormous numbers of steps executed - probably more than you might have thought.

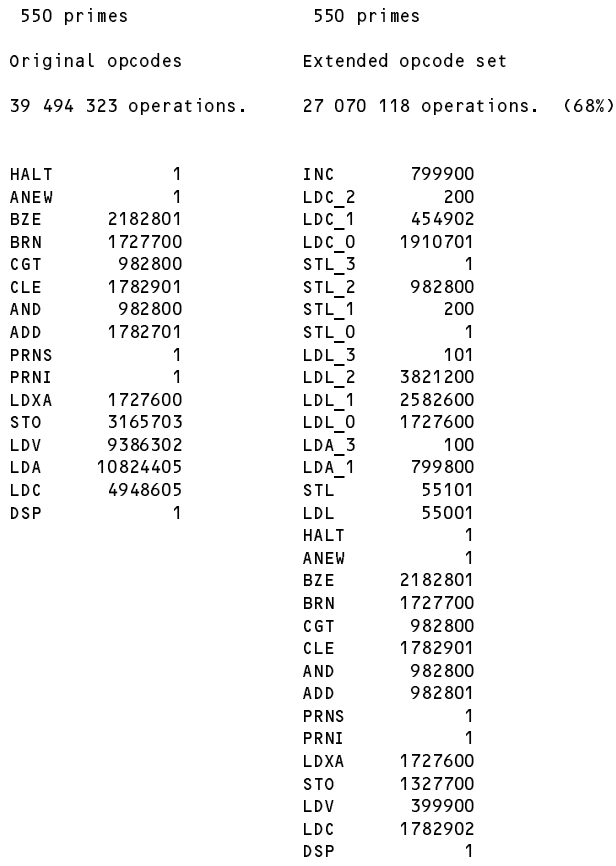